# **Using Sas For Econometrics**

Recognizing the pretentiousness ways to acquire this book Using Sas For Econometrics is additionally useful. You have remained in right site to begin getting this info. get the Using Sas For Econometrics connect that we ha enough money here and check out the link.

You could purchase lead Using Sas For Econometrics or acquire it as soon as feasible. You could quickly download this Using Sas For Econometrics after getting deal. So, with you require the book swiftly, you can straight g correspondingly totally easy and thus fats, isnt it? You have to favor to in this publicize

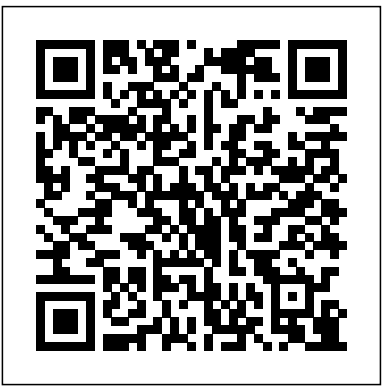

#### **Using EViews for Principles of Econometrics** SAS Institute

"SAS Programming and Data Analysis is an instructional manual on programming with SAS and the general syntax of the SAS software. The Statistical Analysis System was developed by, and is proprietary to the SAS Institute, Cary, North Carolina. SAS is an integrated software that enables the user to enter, retrieve, manage, and analyze data in different ways. It has become one of the foremost software programs for business, government, and industry. Additionally, SAS is the software of choice for most institutions graduating majors and minor in Statistics."--Back cover.

Business Survival Analysis Using SAS SAS Institute

R is a language and environment for data analysis and graphics. It may be considered an implementation of S, an award-winning language initially - veloped at Bell Laboratories since the late 1970s. The R project was initiated by Robert Gentleman and Ross Ihaka at the University of Auckland, New Zealand, in the early 1990s, and has been developed by an international team since mid-1997. Historically, econometricians have favored other computing environments, some of which have fallen by the wayside, and also a variety of packages with canned routines. We believe that R has great potential in econometrics, both for research and for teaching. There are at least three reasons for this: (1) R is mostly platform independent and runs on Microsoft Windows the Mac family of operating systems, and various ?avors of Unix/Linux, and also on some more exotic platforms. (2) R is free software that can be downloaded and installed at no cost from a family of mirror sites around the globe, the Comprehensive R Archive Network (CRAN); hence students can easily install it on their own machines. (3) R is open-source software, so that the full source code is available and can be inspected to understand what it really does, learn from it, and modify and extend it. We also like to think that platform independence and the open-source philosophy make R an ideal environment for reproducible econometric research. **Spatial Econometrics** South-Western Pub

Applied Econometrics: A Practical Guide is an extremely user-friendly and application-focused book on econometrics. Unlike many econometrics textbooks which are heavily theoretical on abstractions, this book is perfect for beginners and promises simplicity and practicality to the understanding of econometric models. Written in an easy-to-read manner, the book begins with hypothesis testing and moves forth to simple and multiple regression models. It also includes The first cutting-edge guide to using the SAS® system for the an advanced topics: Endogeneity and Two-stage Least Squares Simultaneous Equations Models Panel Data Models Qualitative and Limited Dependent Variable Models Vector Autoregressive (VAR) Models Autocorrelation and ARCH/GARCH Models Unit Root and Cointegration The book also illustrates the use of statisticians in business and industry. This book thoroughly examines econome computer software (EViews, SAS and R) for economic estimating and modeling. Its practical applications make the book an instrumental, go-to guide for solid foundation in the fundamentals of econometrics. In addition, this book includes excerpts from relevant articles published in top-tier academic journals. This integration of published articles helps the readers to understand how econometric models are applied to real-world use cases.

# **Applied Econometrics** Wiley Global Education

Get up and running with SAS using Ron Cody's easy-to-follow, step-by-step guide. Aimed at beginners, Getting Started with SAS Programming: Using SAS Studio in the Cloud uses short examples to teach SAS programming from the basics to more advanced topics in the point-and-click interactive environment of SAS Studio. To begin, you will learn how to register for SAS OnDemand for Academics, an online delivery platform for teaching and learning statistical analysis that provides free access to SAS software via the cloud. The first part of the book shows you how to use SAS Studio built-in tasks to produce a report, summarize data, and create charts and graphs. It also describes how you can perform basic statistical tests using the interactive point-and-click environment. The second part of the book uses easy-tofollow examples to show you how to write your own SAS programs and how to use SAS procedures to perform a variety of tasks. This part of the book also explains how to read data from a variety of sources: text files, Excel workbooks, and CSV files. In order to get familiar with the SAS Studio environment, this book also shows you how to access dozens of interesting data sets that are included with the SAS OnDemand for Academics platform.

#### **Mostly Harmless Econometrics** John Wiley & Sons

Master Data Analytics Hands-On by Solving Fascinating Problems You'll Actually Enjoy! Harvard Business Review recently called data science "The Sexiest Job of the 21st Century." It's not just sexy: For millions of managers, analysts, and students who need to solve real business problems, it's indispensable. Unfortunately, there's been nothing easy about learning data science–until now. Getting Started with Data Science takes its inspiration from worldwide best-sellers like Freakonomics and Malcolm Gladwell's Outliers: It teaches through a powerful narrative packed with unforgettable stories. Murtaza Haider offers informative, jargon-free coverage of basic theory and technique, backed with plenty of vivid examples and hands-on practice opportunities. Everything's software and platform agnostic, so you can learn data science whether you work with R, Stata, SPSS, or SAS. Best of all, Haider teaches a crucial skillset most data science books ignore: how to tell powerful stories using graphics and tables. Every chapter is built around real research challenges, so you'll always know why you're doing what you're doing. You'll master data science by answering fascinating questions, such as: • Are religious individuals more or less likely to have extramarital affairs? • Do attractive professors get better teaching evaluations? • Does the higher price of cigarettes deter smoking? • What determines housing prices more: lot size or the number of

bedrooms? • How do teenagers and older people differ in the way they use social media? • Who is more likely to use online dating services? • Why do some purchase iPhones and others Blackberry devices? • Does the presence of children influence a family's spending on alcohol? For each problem, you'll walk through defining your question and the answers you'll need; exploring how others have approached similar challenges; selecting your data and methods; generating your statistics; organizing your report; and telling your story. Throughout, the focus is squarely on what matters most: transforming data into insights that are clear, accurate, and can be acted upon.

# Principles of Econometrics SAS Institute

Using Applied Econometrics with SAS: Modeling Demand, Supply, and Risk, you will quickly master SAS applications for implementing and estimating standard models in the field of econometrics. This guide introduces you to the major theories underpinning applied demand and production economics. For each of its three main topics--demand, supply, and risk--a concise theoretical orientation leads directly into consideration of specific economic models and econometric techniques, collectively covering the following: Double-log demand systems Linear expenditure systems Almost ideal demand systems Rotterdam models Random parameters logit demand models Frequency-severity models Compound distribution models Cobb-Douglas production functions Translogarithmic cost functions Generalized Leontief cost functions Density estimation techniques Copula models SAS procedures that facilitate estimation of demand, supply, and risk models include the following, among others: PROC MODEL PROC COPULA PROC SEVERITY PROC KDE PROC LOGISTIC PROC HPCDM PROC IML PROC REG PROC COUNTREG PROC QLIM An empirical example, SAS programming code, and a complete data set accompany each econometric model, empowering you to practice these techniques while reading. Examples are drawn from both major scholarly studies and business applications so that professors, graduate students, government economic researchers, agricultural analysts, actuaries, and underwriters, among others, will immediately benefit. SAS Programming and Data Analysis SAGE Publications India

Advances in Econometrics 37 highlights key research in econometrics in a user friendly way for economists who are not econometricians. **Econometric Analysis** John Wiley & Sons

Data simulation is a fundamental technique in statistical programming and research. Rick Wicklin's Simulating Data with SAS brings together the most useful algorithms and the best programming techniques for efficient data simulation in an accessible how-to book for practicing statisticians and statistical programmers. This book discusses in detail how to simulate data from common univariate and multivariate distributions, and how to use simulation to evaluate statistical techniques. It also covers simulating correlated data, data for regression models, spatial data, and data with given moments. It provides tips and techniques for beginning programmers, and offers libraries of functions for advanced practitioners. As the first book devoted to simulating data across a range of statistical applications, Simulating Data with SAS is an essential tool for programmers, analysts, researchers, and students who use SAS software.SAS Products and Releases: Base SAS: 9.3 SAS/ETS: 9.3 SAS/IML: 9.3 SAS/STAT: 9.3 Operating Systems: All

SAS for Forecasting Time Series, Third Edition Simon & Schuster Books For Young Readers

book of its kind to treat the analysis of basic econometric data using SAS®, one of the most commonly used software tools among today's can easily be analyzed using the SAS® system. In addition to addressing the computational aspects of econometric data analysis, the author provides a statistical foundation by introducing the underlying theory behind each method before delving into the related SAS® routines. The book begins with a basic introduction to econometrics and the relationship between classical regression analysis models and econometric models. Subsequent chapters balance essential concepts with SAS® tools and cover key topics such as: Regression analysis using Proc IML and Proc Reg Hypothesis testing Instrumental variables analysis, with a discussion of measurement errors, the assumptions incorporated into the analysis, and specification tests Heteroscedasticity, including GLS and FGLS estimation, group-wise heteroscedasticity, and GARCH models Panel data analysis Discrete choice models, along with coverage of binary choice models and Poisson regression Duration analysis models Assuming only a working knowledge of SAS®, this book is a one-stop reference for using the software to analyze econometric data. Additional features include complete SAS® code, Proc IML routines plus a tutorial on Proc IML, and an appendix with additional programs and data sets. Applied Econometrics Using the SAS® System serves as a relevant and valuable reference for practitioners in the fields of business, economics, and finance. In addition, most students of econometrics are taught using GAUSS and STATA, yet SAS® is the standard in the working world; therefore, this book is an ideal supplement for upper-undergraduate and graduate courses in statistics, economics, and other social sciences since it prepares readers for real-world

# **Pharmaceutical Statistics Using SAS** Springer Nature

Solve business problems involving time-to-event and resulting probabilities by following the modeling tutorials in Business Survival Analysis Using SAS(R) An Introduction to Lifetime Probabilities, the first book to be published in the field of business survival analysis! Survival analysis is a challenge. Books applying to health sciences exist, but nothing about survival applications for business has been available until now. Written for analysts, forecasters, econometricians, and modelers who work in marketing or credit risk and have little SAS modeling experience, Business Survival Analysis Using SAS(R) builds on a foundation of SAS code that works in any survival model and features numerous annotated graphs, coefficients, and statistics linked to real business situations and data sets. This guide also helps recent graduates who know the statistics but do not necessarily know how to apply them get up and running in their jobs. By example, it teaches the techniques while avoiding advanced theoretical underpinnings so that busy professionals can rapidly deliver a survival model to meet common business needs. From first principles, this book teaches survival analysis by highlighting its relevance to business cases. A pragmatic introduction to survival analysis models, it leads you through business examples that contextualize and motivate the statistical methods and SAS coding. Specifically, it illustrates how to build a time-to-nextpurchase survival model in SAS(R) Enterprise Miner, and it relates each step to the underlying statistics and to Base SAS(R) and SAS/STAT(R) software. Following the many examplesa "from data preparation to validation to scoring new customersa "you will learn to develop and apply survival analysis techniques to scenarios faced by companies in the financial services, insurance, telecommunication, and marketing industries, including the following scenarios: Time-to-next-purchase for marketing Employer turnover for human resources Small business portfolio macroeconometric stress tests for banks International Financial Reporting Standard (IFRS 9) lifetime probability of default for banks and building societies "Churn," or attrition, models for the telecommunications and insurance industries

#### **Learning SAS by Example** Wiley-Interscience

A supplement such as Using SAS for Econometrics is quite essential for use in a classroom environment, for those attempting to learn SAS, and for quick and useful reference. The SAS documentation comes in many volumes, and several are thousands of pages long. This makes for a very difficult challenge when getting started with SAS. This volume spans several levels of econometrics. It is suitable for undergraduate students who will use "canned" SAS statistical procedures, and for graduate students who will use advanced procedures as well as direct programming in SAS's matrix language, discussed in chapter appendices. Material within the chapters is accessible to undergraduate and/or Masters students, with appendices to chapters devoted to more advanced materials and matrix programming.

#### **Predictive Modeling with SAS Enterprise Miner** Routledge

Learn to program SAS by example! Learning SAS by Example, A Programmer's Guide, Second Edition, teaches SAS programming from very basic concepts to more advanced topics. Because most programmers prefer examples rather than reference-type syntax, this book uses short examples to explain each topic. The second edition has brought this classic book on SAS programming up to the latest SAS version, with new chapters that cover topics such as PROC SGPLOT and Perl regular expressions. This book belongs on the shelf (or e-book reader) of anyone who programs in SAS, from those with little programming experience who want to learn SAS to intermediate and even advanced SAS programmers who want to learn new techniques or identify new ways to accomplish existing tasks. In an instructive and conversational tone, author Ron Cody clearly explains each programming technique and then illustrates it with one or more real-life examples, followed by a detailed description of how the program works. The text is divided into four major sections: Getting Started, DATA Step Processing, Presenting and Summarizing Your Data, and Advanced Topics. Subjects addressed include Reading data from external sources Learning details of DATA step programming Subsetting and combining SAS data sets Understanding SAS functions and working with arrays Creating reports with PROC REPORT and PROC TABULATE Getting started with the SAS macro language Leveraging PROC SQL Generating high-quality graphics Using advanced features of user-defined formats and informats Restructuring SAS data sets Working with multiple observations per subject Getting started with Perl regular expressions You can test your knowledge and hone your skills by solving the problems at the end of each chapter.

#### Applied Econometrics Using the SAS System Wiley

Principles of Econometrics, Fifth Edition, is an introductory book for undergraduate students in economics and finance, as well as firstyear graduate students in a variety of fields that include economics, finance, accounting, marketing, public policy, sociology, law, and political science. Students will gain a working knowledge of basic econometrics so they can apply modeling, estimation, inference, and forecasting techniques when working with real-world economic problems. Readers will also gain an understanding of econometrics that allows them to critically evaluate the results of others' economic research and modeling, and that will serve as a foundation for further study of the field. This new edition of the highly-regarded econometrics text includes major revisions that both reorganize the content and present students with plentiful opportunities to practice what they have read in the form of chapter-end exercises.

#### **Economic and Business Forecasting** University Press of Amer

This is the perfect (and essential) supplement for all econometrics classes--from a rigorous first undergraduate course, to a first master's, to a PhD course. Explains what is going on in textbooks full of proofs and formulas Offers intuition, skepticism, insights, humor, and practical advice (dos and don'ts) Contains new chapters that cover instrumental variables and computational considerations Includes additional information on GMM, nonparametrics, and an introduction to wavelets Applied Data Mining for Forecasting Using SAS Sas Inst

Combine complex concepts facing the financial sector with the software toolsets available to analysts. The credit decisions you make are dependent on the data, models, and tools that you use to determine them. Developing Credit Risk Models Using SAS Enterprise Miner and SAS/STAT: Theory and Applications combines both theoretical explanation and practical applications to define as well as demonstrate how you can build credit risk models using SAS Enterprise Miner and SAS/STAT and apply them into practice. The ultimate goal of credit risk is to reduce losses through better and more reliable credit decisions that can be developed and deployed quickly. In this example-driven book, Dr. Brown breaks down the required modeling steps and details how this would be achieved through the implementation of SAS Enterprise Miner and SAS/STAT. Users will solve realworld risk problems as well as comprehensively walk through model development while addressing key concepts in credit risk modeling. The book is aimed at credit risk analysts in retail banking, but its applications apply to risk modeling outside of the retail banking sphere. Those who would benefit from this book include credit risk analysts and managers alike, as well as analysts working in fraud, Basel compliancy, and marketing analytics. It is targeted for intermediate users with a specific business focus and some programming background is required. Efficient and effective management of the entire credit risk model lifecycle process enables you to make better credit decisions. Developing Credit Risk Models Using SAS Enterprise Miner and SAS/STAT: Theory and Applications demonstrates how practitioners can more accurately develop credit risk models as well as implement them in a timely fashion.

#### **Applied Econometrics with R** IBM Press

The long-awaited, comprehensive guide to practical credit risk modeling Credit Risk Analytics provides a targeted training guide for risk managers looking to efficiently build or validate in-house models for credit risk management. Combining theory with practice, this book walks you through the fundamentals of credit risk management and shows you how to implement these concepts using the SAS credit risk management program, with helpful code provided. Coverage includes data analysis and preprocessing, credit scoring; PD and LGD estimation and forecasting, low default portfolios, correlation modeling and estimation, validation, implementation of prudential regulation, stress testing of existing modeling concepts, and more, to provide a one-stop tutorial and reference for credit risk analytics. The companion website offers examples of both real and simulated credit portfolio data to help you more easily implement the concepts discussed, and the expert author team provides practical insight on this real-world intersection of finance, statistics, and analytics. SAS is the preferred software for credit risk modeling due to its functionality and ability to process large amounts of data. This book shows you how to exploit the capabilities of this high-powered package to create clean, accurate credit risk management models. Understand the general concepts of credit risk management Validate and stress-test existing models Access working examples based on both real and simulated data Learn useful code for implementing and validating models in SAS Despite the high demand for in-house models, there is little comprehensive training available; practitioners are left to comb through piece-meal resources, executive training courses, and consultancies to cobble together the information they need. This book ends the search by providing a comprehensive, focused resource backed by expert guidance. Credit Risk Analytics is the reference every risk manager needs to streamline the modeling process.

# SAS Programming for R Users Springer Science & Business Media

Now in its 6th edition, the authoritative textbook Applied Multivariate Statistics for the Social Sciences, continues to provide advanced students with a practical and conceptual understanding of statistical procedures through examples and data-sets from actual research studies. With the added expertise of co-author Keenan Pituch (University of Texas-Austin), this 6th edition

retains many key features of the previous editions, including its breadth and depth of coverage, a review chapter on matrix algebra, applied coverage of MANOVA, and emphasis on statistical power. In this new edition, the authors continue to provide practical guidelines for checking the data, assessing assumptions, interpreting, and reporting the results to help students analyze data from their own research confidently and professionally. Features new to this edition include: NEW chapter on Logistic Regression (Ch. 11) that helps readers understand and use this very flexible and widely used procedure NEW chapter on Multivariate Multilevel Modeling (Ch. 14) that helps readers understand the benefits of this "newer" procedure and how it can be used in conventional and multilevel settings NEW Example Results Section write-ups that illustrate how results should be presented in research papers and journal articles NEW coverage of missing data (Ch. 1) to help students understand and address problems associated with incomplete data Completely re-written chapters on Exploratory Factor Analysis (Ch. 9), Hierarchical Linear Modeling (Ch. 13), and Structural Equation Modeling (Ch. 16) with increased focus on understanding models and interpreting results NEW analysis summaries, inclusion of more syntax explanations, and reduction in the number of SPSS/SAS dialogue boxes to guide students through data analysis in a more streamlined and direct approach Updated syntax to reflect newest versions of IBM SPSS (21) /SAS (9.3) A free online resources site at www.routledge.com/9780415836661 with data sets and syntax from the text, additional data sets, and instructor's resources (including PowerPoint lecture slides for select chapters, a conversion guide for 5th edition adopters, and answers to exercises). Ideal for advanced graduate-level courses in education, psychology, and other social sciences in which multivariate statistics, advanced statistics, or quantitative techniques courses are taught, this book also appeals to practicing researchers as a valuable reference. Pre-requisites include a course on factorial ANOVA and covariance; however, a working knowledge of matrix algebra is not assumed.

# Using SAS for Econometrics SAS Institute

SAS Programming for R Users, based on the free SAS Education course of the same name, is designed for experienced R users who want to transfer their programming skills to SAS. Emphasis is on programming and not statistical theory or interpretation. You will learn how to write programs in SAS that replicate familiar functions and capabilities in R. This book covers a wide range of topics including the basics of the SAS programming language, how to import data, how to create new variables, random number generation, linear modeling, Interactive Matrix Language (IML), and many other SAS procedures. This book also explains how to write R code directly in the SAS code editor for seamless integration between the two tools. Exercises are provided at the end of each chapter so that you can test your knowledge and practice your programming skills. Time Series Analysis Using SAS Enterprise Guide Sas Inst

Introduces a range of data analysis problems encountered in drug development and illustrates them using case studies from actual pre-clinical experiments and clinical studies. Includes a discussion of methodological issues, practical advice from subject matter experts, and review of relevant regulatory guidelines.

# Elements of Forecasting Princeton University Press

Provides detailed reference material for using SAS/ETS software and guides you through the analysis and forecasting of features such as univariate and multivariate time series, cross-sectional time series, seasonal adjustments, multiequational nonlinear models, discrete choice models, limited dependent variable models, portfolio analysis, and generation of financial reports, with introductory and advanced examples for each procedure. You can also find complete information about two easyto-use point-and-click applications: the Time Series Forecasting System, for automatic and interactive time series modeling and forecasting, and the Investment Analysis System, for time-value of money analysis of a variety of investments. This title is also available online.SAS Products and Releases: SAS/ETS: 9.3 Operating Systems: All